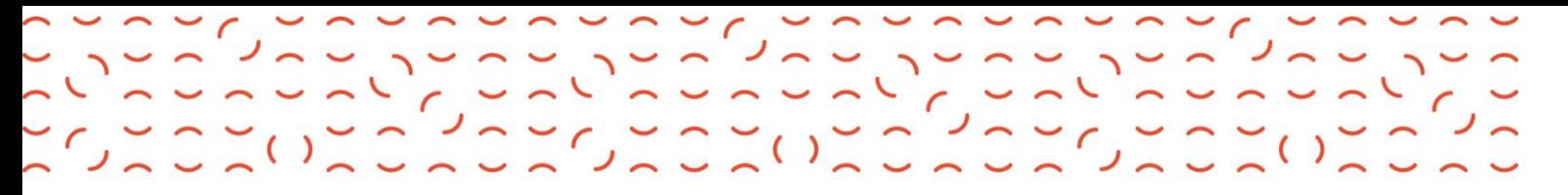

## **TERMO DE ACEITE – PORTAL 2BCLOUD**

**Objetivo:** Orientações necessárias para que seja realizado o aceite do termo pelo Cliente Final.

## ➢ **TERMO DE ACEITE ENVIADO AO CLIENTE FINAL**

Ao finalizar a compra um e-mail com o link para assinatura do contrato de prestação de serviços é enviado ao cliente final.

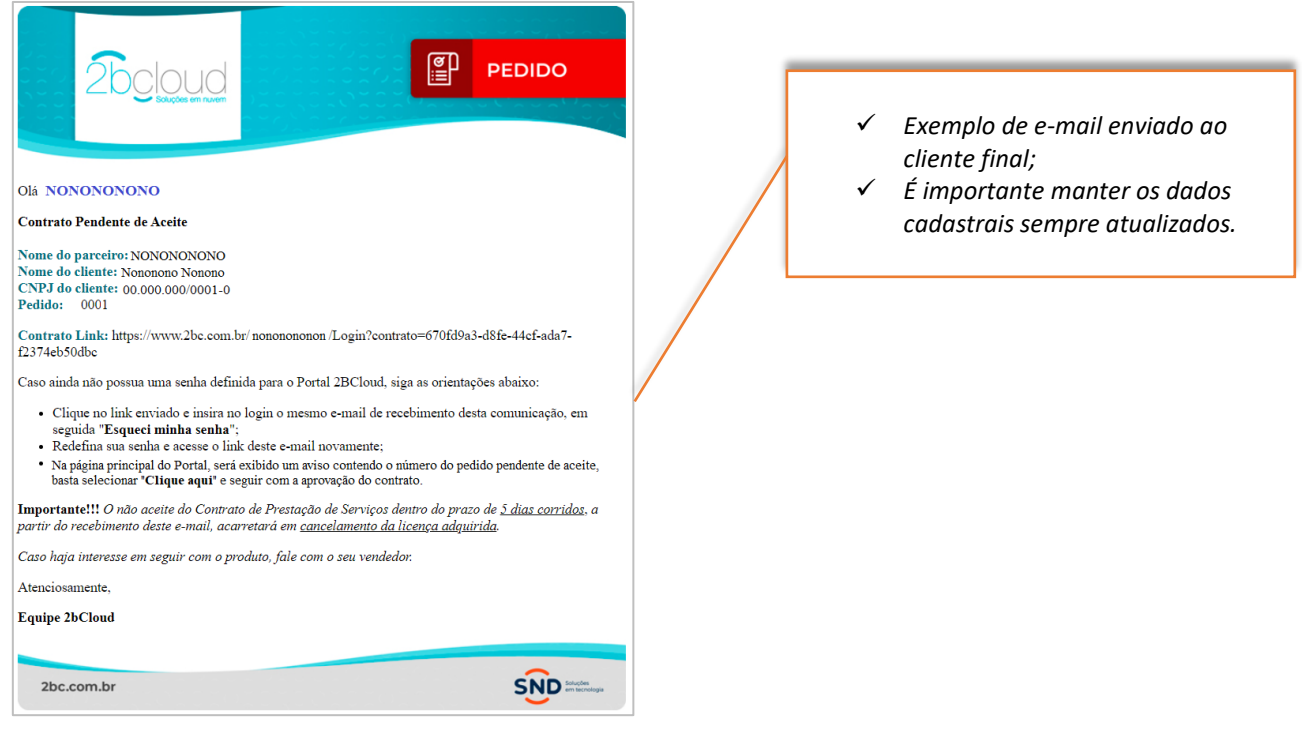

## **Cliente final já possui senha de acesso ao Portal 2BCloud:**

- Cliente deve realizar o login na plataforma;
- Assim que logado, na página principal, será exibido um aviso informando que existem contratos pendentes de aceite;
- O cliente deverá selecionar o link "*clique aqui*" ao lado do número do pedido;
- Em seguida, o contrato será visualizado para que possa seguir com o aceite clicando em "*Concordo*" e para recusar "*Não Concordo*".

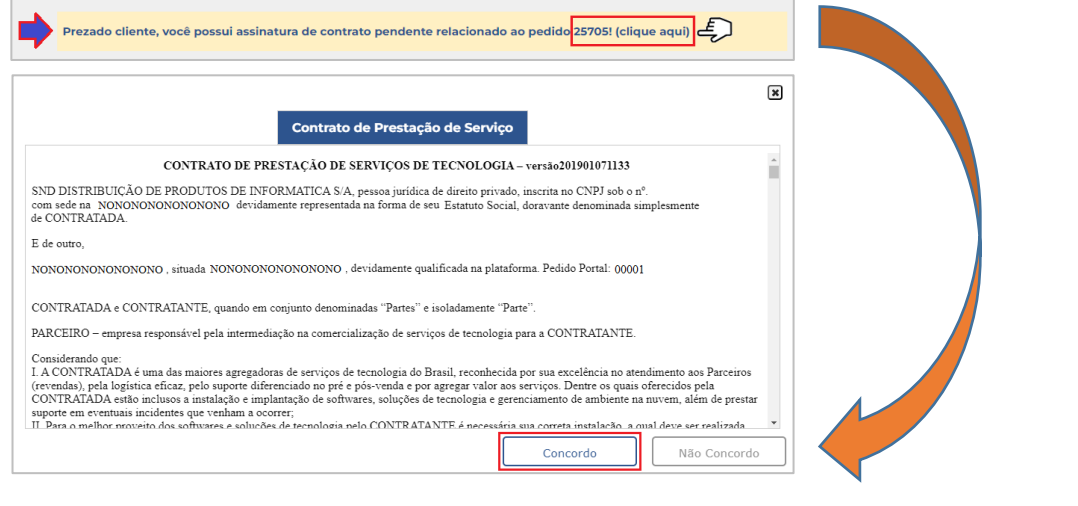

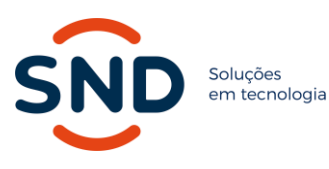

**Endereço:** Av. Copacabana, 238 Barueri – SP – 06472-001

**Telefone:** (11) 2187-8400

**E-mail:** contato@snd.com.br

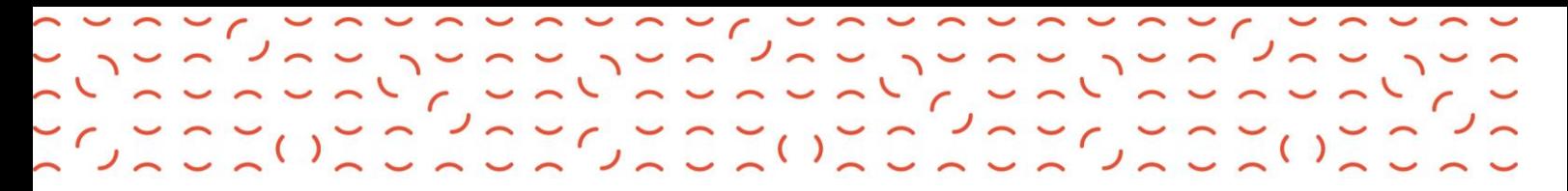

Após o aceite, o status do pedido será apresentado como "*Assinado*".

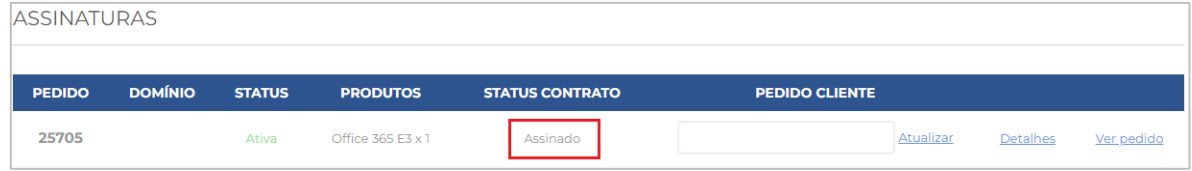

## **Cliente final NÃO possui senha de acesso ao Portal 2BCloud:**

- O cliente deverá inserir o link recebido via e-mail no navegador da Internet;
- Em "*Já sou Cadastrado*" deve incluir o e-mail, o mesmo que recebeu a comunicação para assinatura do aceite, em seguida clicar em "*Esqueci minha senha*";
- Receberá o e-mail para redefinição da senha que deve seguir os seguintes critérios:
	- o Mínimo de 9 caracteres;
	- o Pelo menos um de cada (letra maiúscula, minúscula, numerais e caracteres especiais);
	- o Não será permitido mais de 2 caracteres repetidos em sequência;
	- o Não será permitido mais de 2 caracteres em ordem crescente ou decrescente.
	- o Ao efetuar o login no Portal 2bcloud, receberá através do e-mail cadastrado um código de 6 dígitos para validação do seu acesso.
- Após redefinir a senha, deverá acessar o mesmo link e realizar o acesso ao Portal.

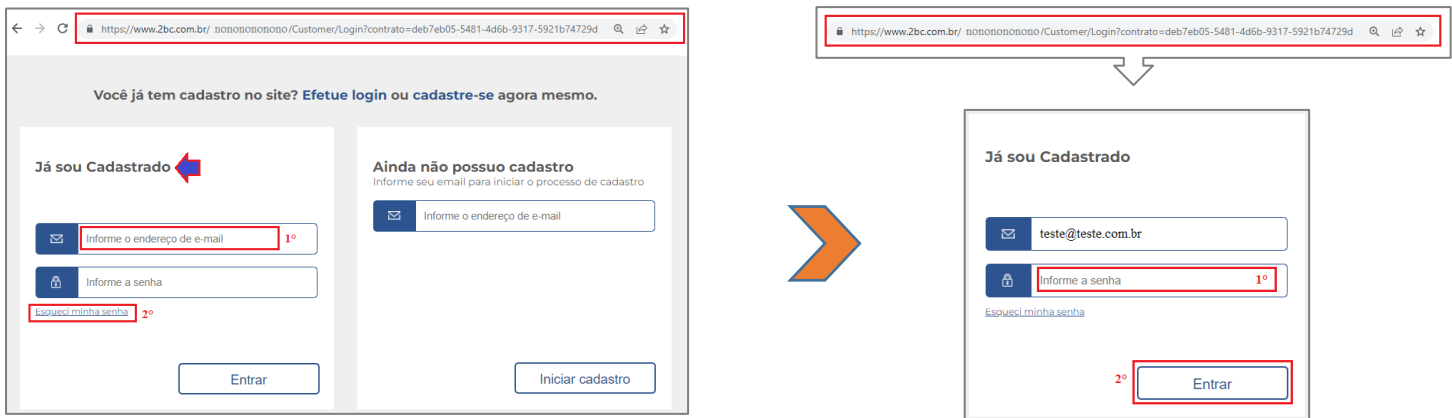

Após esta etapa seguir os passos do tópico: "*Cliente final já possui senha de acesso ao Portal 2BCloud"*

 **Importante!!!** *O não aceite do Contrato de Prestação de Serviços dentro do prazo de 5 dias corridos*, *acarretará automaticamente em cancelamento do pedido onde será necessário inserir uma nova solicitação.*

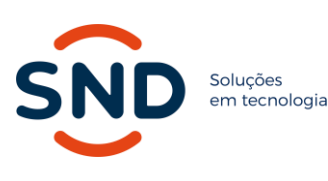

**Endereço:** Av. Copacabana, 238 Barueri – SP – 06472-001

**Telefone:** (11) 2187-8400

**E-mail:** contato@snd.com.br